## **012 ՀԱՋՈՐԴԱԿԱՆՈւԹՅՈւՆ**

012 հաջորդականությունը կառուցվում է հետևյալ կերպ. նախ գրվում է 0, որից հետո յուրաքանչյուր հաջորդ քայլերում կատարվում են հետևյալ գործողությունները.

- գրվում է նախորդ քայլում ստացված հաջորդականությունը առանց փոփոխության;
- որից հետո գրված հաջորդականության մեջ սկսած աջից կատարվում են հետևյալ փոխարինումները 0-ն 1-ով, 1-ը 2-ով, 2-ը 0-ով.

0->01->0112->01121220->….:

Ձեր խնդիրն է գրել ծրագիր, որը տրված n բնական թվի համար կարտածի n–րդ դիրքում գրված թվանշանը:

## **Մուտքային տվյալներ.**

Մուտքի միակ տողում տրված է ո բնական թիվը, որը չի գերազանցում 10<sup>18</sup>-ը։

## **Ելքային տվյալներ.**

Ելքում պետք է արտածել խնդրի պատասխանը:

## **Օրինակներ.**

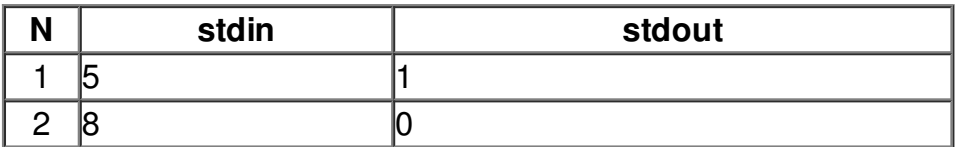